## GRAFICKÁ ÚPRAVA ZÁPATÍ PREZENTAČNÍHO PANELU ZÁVĚREČNÝCH PRACÍ

- 1. Tato příloha směrnice děkana č. 1/2024 upravuje jednotnou grafickou úpravu zápatí prezentačního panelu závěrečných prací FA VUT v Brně (podle článku 16 odstavce 1).
- 2. Grafická úprava zápatí je závazná, včetně umístění a velikosti loga a písma a použitého fontu Vafle VUT.
- 3. Zápatí je součástí grafiky panelu. Je přípustné použití inverzní varianty. Informace musí být čitelné a logo zřetelné.
- 4. Jednotná úprava zápatí je řešena ve dvou variantách podle délky názvu závěrečné práce. V poli pro název musí být na prvním řádku uveden úplný název podle zadání práce, na druhém řádku může být uveden buď doplňující název ze zadání, nebo individuální název dle volby studenta.
- 5. Student je povinnen vyplnit do šablony správné informace, včetně názvu práce, typu práce, roku zpracování, jména a titulu vedoucího a svého jména.
- 6. Šablony ve formátech .pdf, .idml a .ai jsou v příloze elektronické podoby tohoto dokumentu pdf. Zmenšený náhled je na dalších stranách této přílohy.
- 7. Zápatí musí respektovat Jednotný vizuální styl VUT<sup>1</sup> [.](#page-0-0) Na stránkách Jednotného vizuálního stylu je také k dispozici font Vafle VUT.

Ing. arch. Radek Suchánek, Ph.D. děkan Fakulty architektury VUT v Brně

<span id="page-0-0"></span><sup>1</sup> www.vutbr.cz/jvs

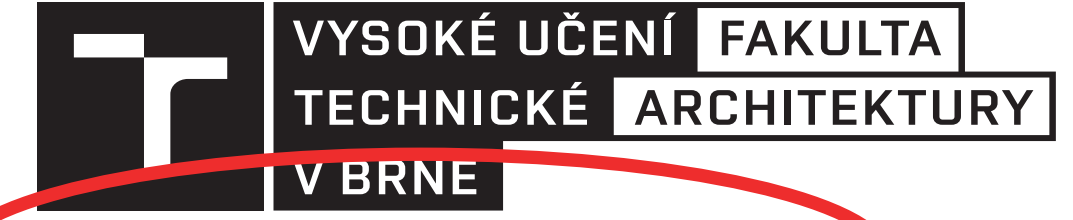

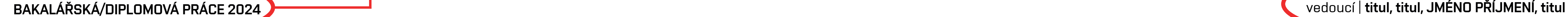

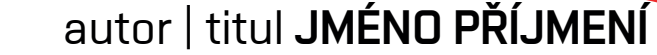

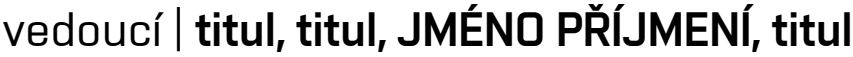

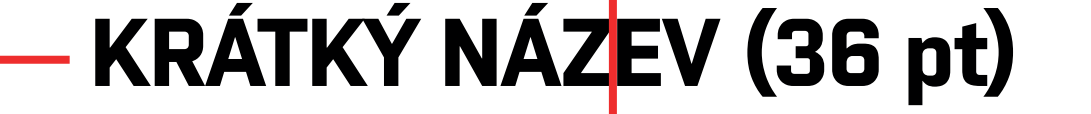

**The Company of Security** 

vedoucí | titul, titul, JMÉNO PŘÍJMENÍ, titul

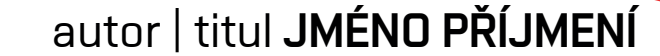

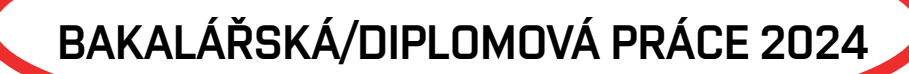

**DLOUHÝ KVĚTNATÝ NÁZEV SE SPOUSTOU PŘÍVLASTKŮ, KONKRÉTNÍHO ZADÁNÍ, MÍSTA A MNOHO DALŠÍCH**

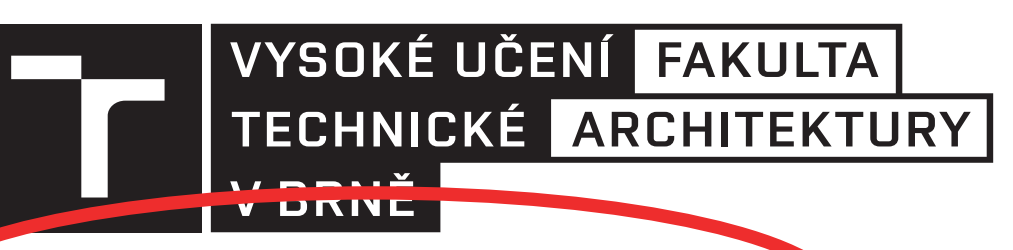

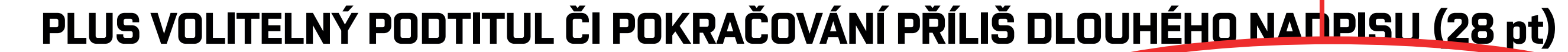

**The Common** 

vedoucí | titul, titul, JMÉNO PŘÍJMENÍ, titul

autor | titul JMÉNO PŘÍJMENÍ

BAKALÁŘSKÁ/DIPLOMOVÁ PRÁCE 2024

**DLOUHÝ KVĚTNATÝ NÁZEV SE SPOUSTOU PŘÍVLASTKŮ, KONKRÉTNÍHO ZADÁNÍ, MÍSTA A MNOHO DALŠÍCH**

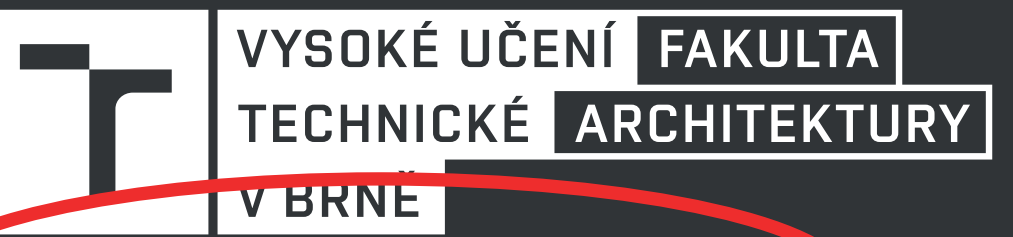

**PLUS VOLITELNÝ PODTITUL ČI POKRAČOVÁNÍ PŘÍLIŠ DLOUHÉHO NADPISU (28 pt)**

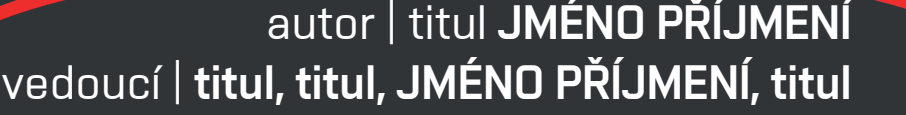

**KRÁTKÝ NÁZEV (36 pt)**

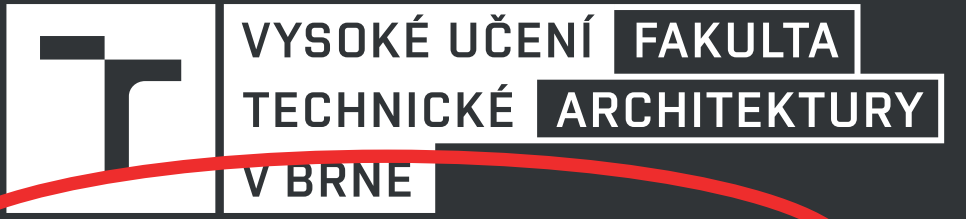

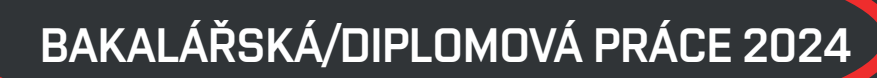